#### **M** Docsvision

## **Перевод функционала выдачи поручений между структурными подразделениями на линейную служебную записку**

Цель:

- Перевести основную часть выдачи поручений между структурными подразделениями на функционал линейной служебной записки;
- Исключить из СЗ в адрес ГД резолюцию «Поручение».

#### **Создание карточки СЗ в адрес ГД из линейной M** Docsvision <u>ДЛ</u>

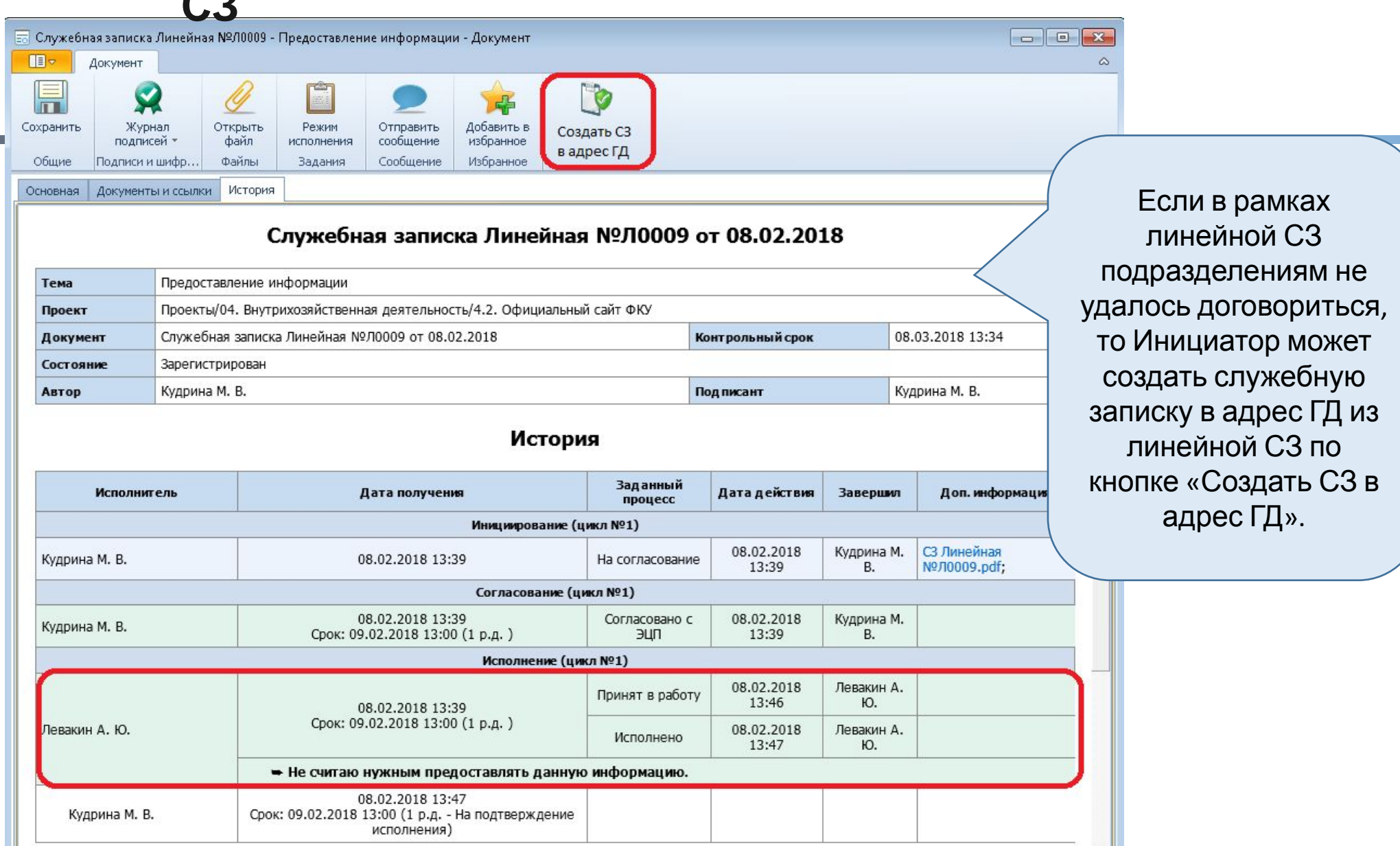

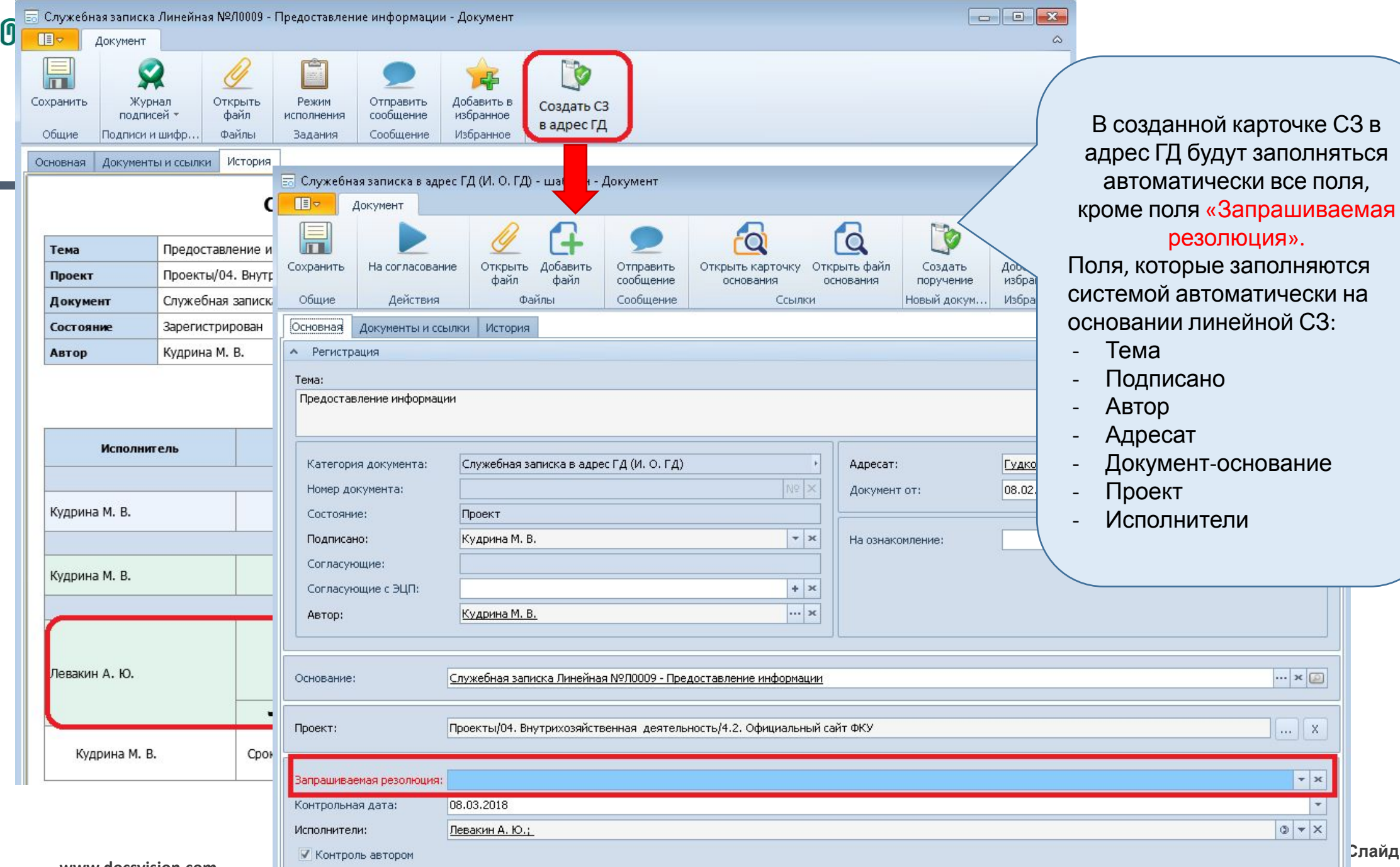

 $\begin{array}{|c|c|} \hline \dots & x \\ \hline \dots & \end{array}$ 

 $|•|$ 

# **Заполнение шаблона СЗ в адрес ГД**

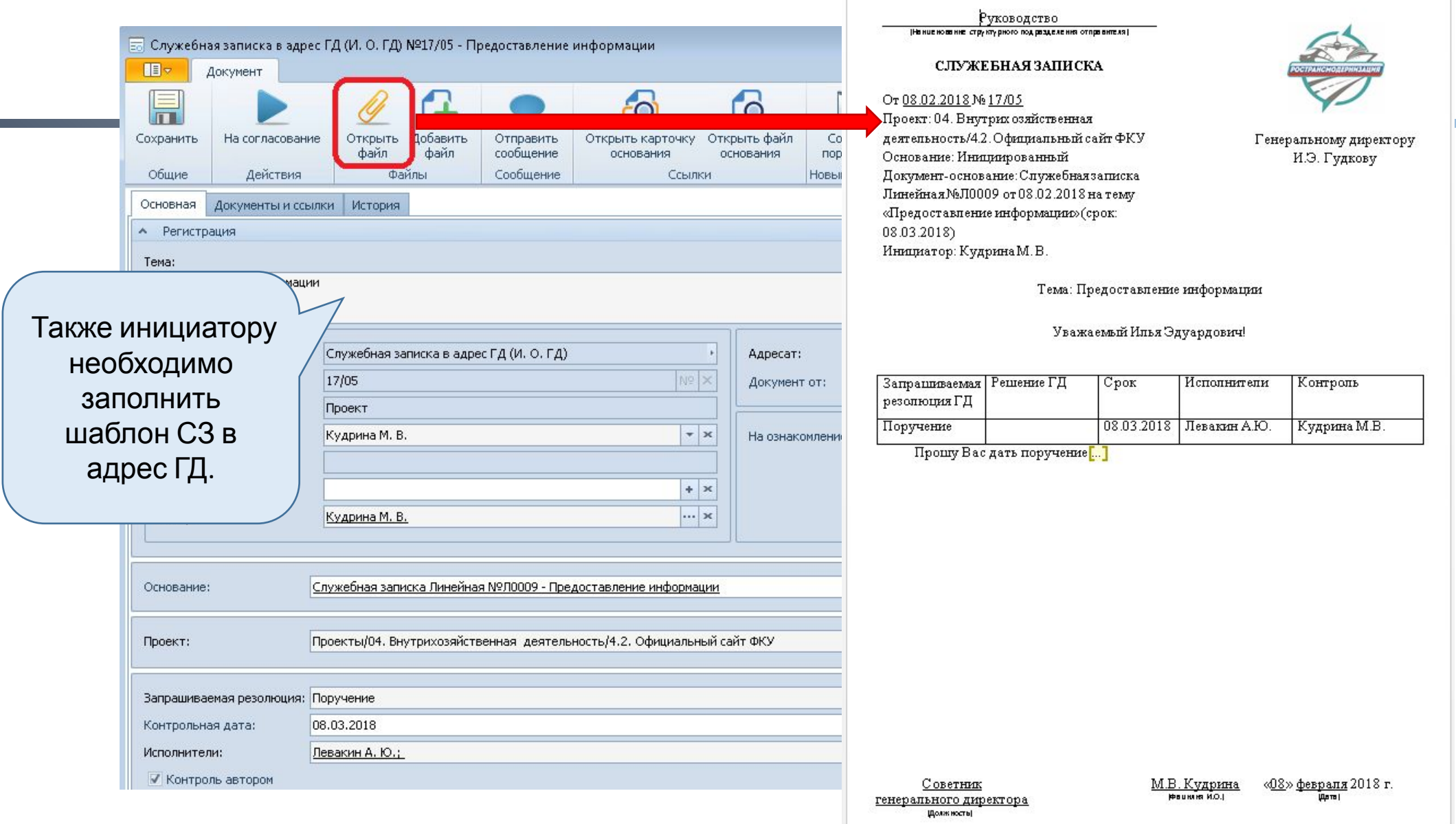

#### **O** Docsvision

#### **Подписание СЗ в адрес ГД Генеральным директором (с помощью ЭЦП) – просмотр истории по Линейной СЗ (Вариант 1)**

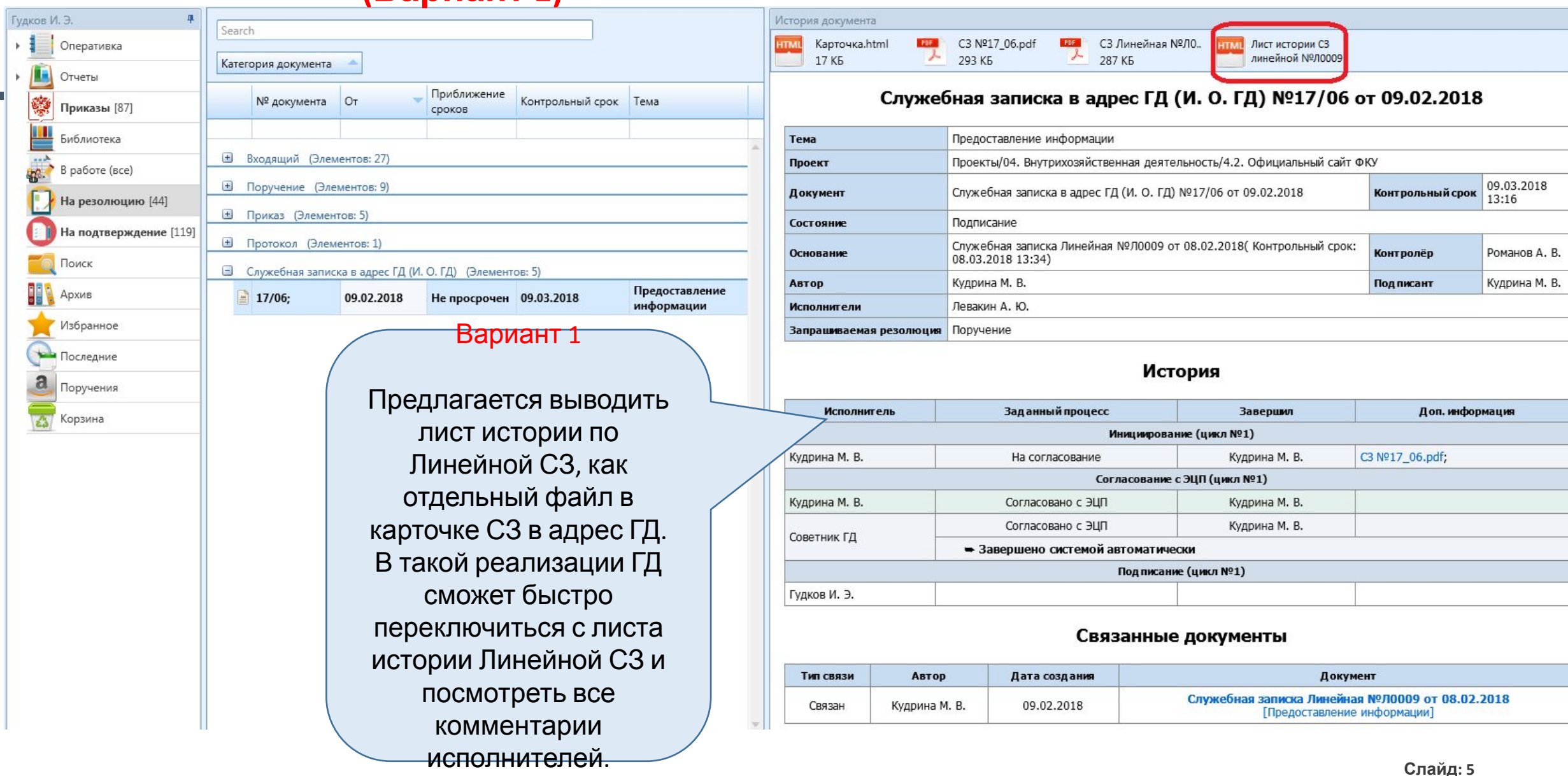

### **MDocsvision**

#### **Подписание СЗ в адрес ГД Генеральным директором (с помощью ЭЦП) – просмотр истории по Линейной СЗ**

#### **(Вариант 2)**

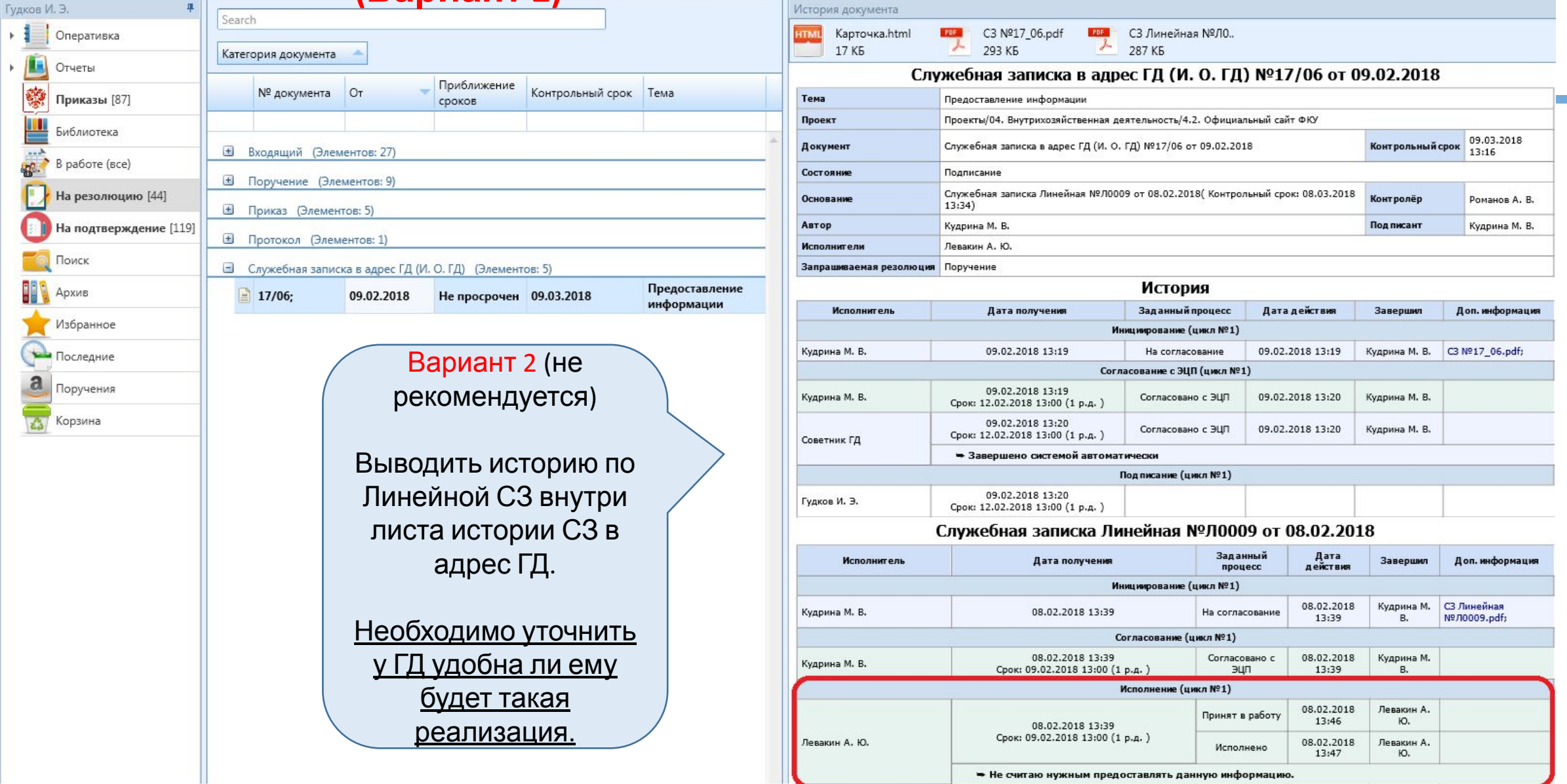

#### **M** Docsvision

# **Согласование доп. согласующими лицами СЗ в адрес ГД с резолюциями «Поручение» и (ПОЛГОТОВИТЬ ПРИКАЗ**» **(ПОЛГОТОВИТЬ ПРИКАЗ**<br>
Служебная записка в адрес ГД (И. О. ГД) №09/27 от 07.02.2018

Если доп.согласующий не согласовал СЗ в адрес ГД с резолюциями «Поручение», «Подготовить приказ» в течение 3 рабочих дней (со дня поступления к нему задания), то система не ожидая согласования отправляет СЗ на подпись ГД.

Задание доп.согласующего в системе отзывается с комментарием «Истек срок ожидания согласования».

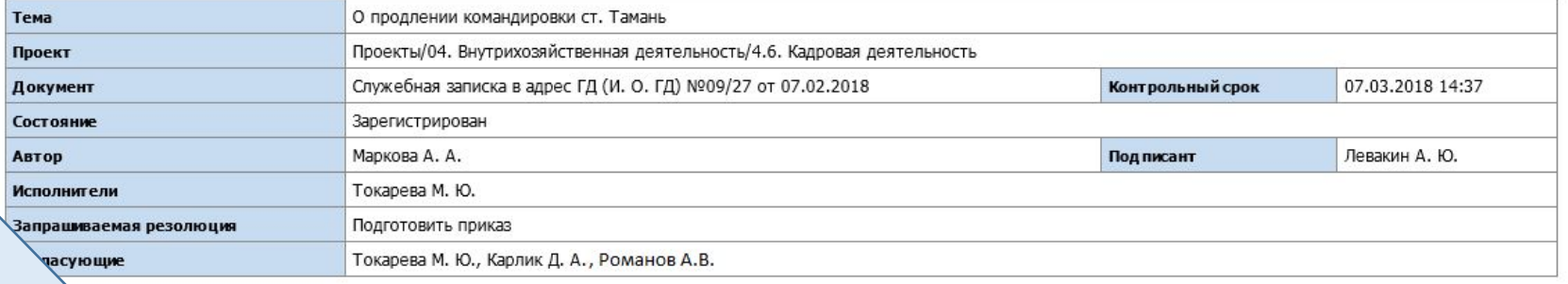

#### История

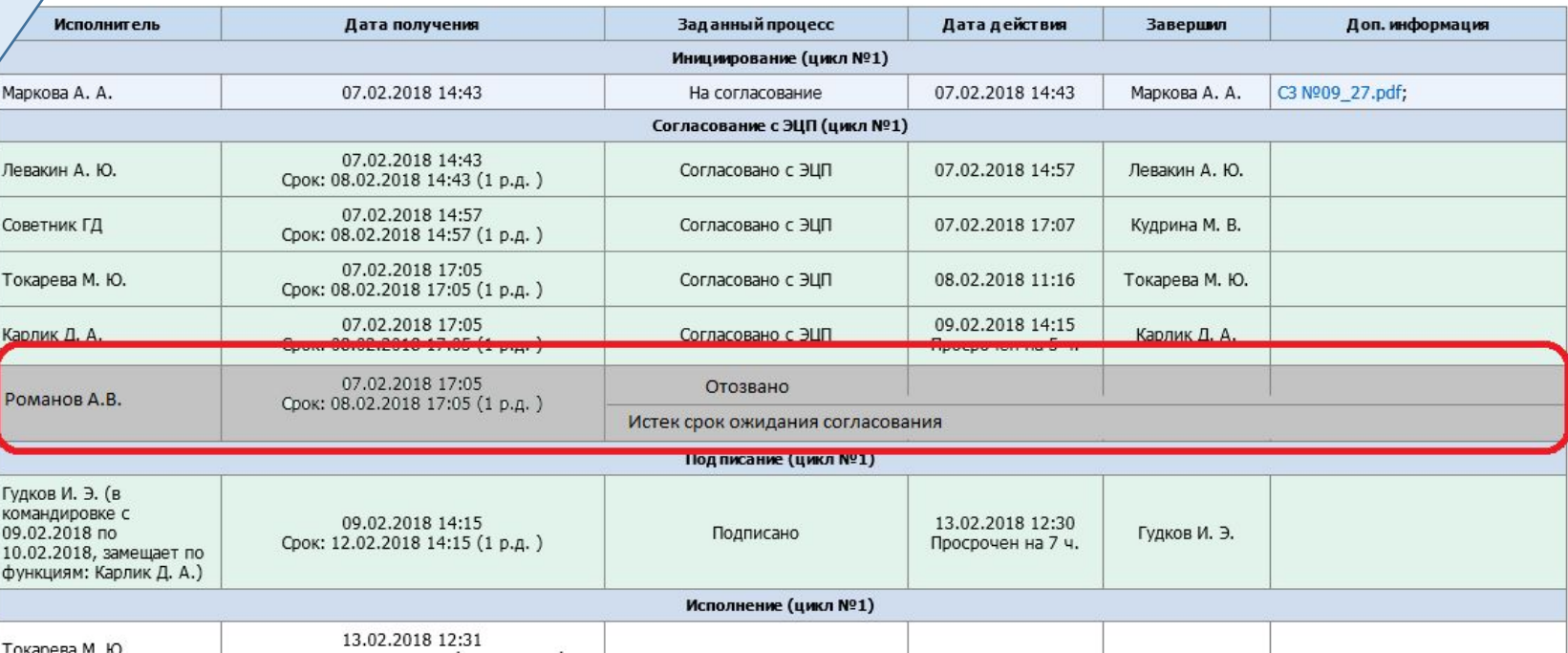